## Aineopintojen harjoitustyö: Ohjelmistotekniikka (4 op)

Aloitusluento 11.3.2024

### **Kurssista**

Kai Korpimies ja joukko assareita

**Pieni harjoitustyö Python-kielellä Alussa muutama harjoitus, ei tenttiä**

**Esitietoina** Ohjelmoinnin jatkokurssi, Tietokantojen perusteet, Tietokannat ja web-ohjelmointi tai vastaavat tiedot sekä Tietokone työvälineenä

Kurssimateriaali: https://ohjelmistotekniikka-hy.github.io/ • sama linkki löytyy kurssisivulta

 $1$ 

**Osaamistavoitteita** 

"Kurssin suoritettuasi

- tunnet **ohjelmistotuotantoprosessin vaiheet**,
- olet tietoinen **vesiputousmallin ja ketterän ohjelmistotuotannon** luonteesta,
- osaat soveltaa **versionhallintaa** osana ohjelmistokehitystä,
- osaat soveltaa **UML-mallinnustekniikkaa** vaatimusmäärittelyssä ja ohjelmiston suunnittelussa tarkoituksenmukaisella tavalla
- tunnet ohjelmiston **testauksen** eri vaiheet
- osaat soveltaa **automatisoitua testausta** yksinkertaisissa ohjelmistoprojekteissa
- tunnet tärkeimpiä **ohjelmiston suunnitteluperiaatteita** ja osaat soveltaa niitä yksinkertaisissa projekteissa"

3 4

### Kurssipalautteesta

"Syksyn palautteessa osaamistavoitteet, toteutustapa, materiaalit ja arviointimenetelmät saivat kukin arvosanakseen vähintään 4.2/5. Työmäärää pidettiin enimmäkseen sopivana tai raskaanpuoleisena. Sanallisissa palautteissa oli monia hyviä huomioita, joskaan mikään yksittäinen mahdollinen kehityskohde ei selvästi toistunut useassa vastauksessa. Oli esimerkiksi kaivattu lisää koodikatselmointeja ja tämän toteutusmahdollisuuksia onkin syytä selvittää."

### **Ohjelmistotuotanto**

**Tarvitaanko seuraavissa tilanteissa erilaisia käytäntöjä?**

- 1. kirjoitat pienen ohjelman ohjelmointikurssin harjoituksissa
- 2. toteutat itse vähän isomman projektin
- 3. osallistut avoimen lähdekoodin projektiin, jossa on monta ohjelmoijaa tai
- 4. osallistut ohjelmistotuotantoon jossain ohjelmistotalossa

Monellako kokemusta tilanteista 2 - 4?

### **Ohjelmistotuotanto**

Pohdittavaa mm.:

- järjestelmällisyys
- versioiden ja riippuvuuksien hallinta, koodin laadunvarmistus, testaus, automatisointi....
- yhteistyö, työnjako, toimivat käytännöt
- ohjelmiston ei-toiminnalliset vaatimukset (tehokkuus, turvallisuus, käytettävyys ym.)
- asiakkaan/käyttäjän näkökulma

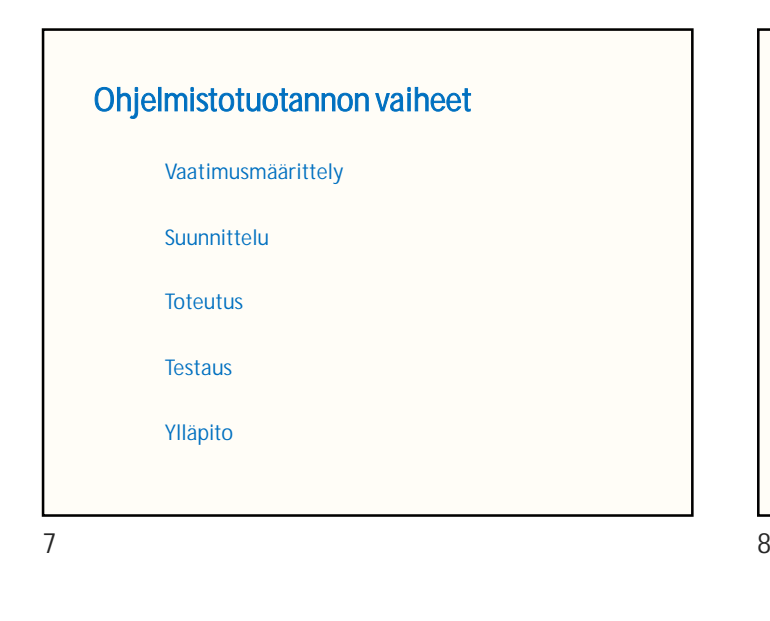

### Vaatimusmäärittely (requirements analysis)

**Mitä** ohjelmiston tai järjestelmän tulee tehdä

- esim. tarjottavat palvelut, suorituskyky, kustannukset
- ei niinkään vastauksia kysymykseen "miten"

Käyttäjän/asiakkaan näkökulma

Huomioidaan toimintaympäristö ja toteutusteknologia

## Suunnittelu (system design) **Miten** onnistuu? Järjestelmän rakenne, toiminta, tietosisältö? **Arkkitehtuurisuunnittelu** keskittyy ohjelmiston yleisrakenteeseen: • minkälaisista "suuremmista osista" ohjelmisto koostuu ja minkälaisia keskinäisiä suhteita näiden osien välillä on • rajapinnat, riippuvuudet **Oliosuunnittelu** tarkentaa: • mitä luokkia, miten toimivat yhdessä? Suunnittelun tulokset dokumentoidaan

### **Toteutus**

#### Ohjelmointi etusijalla

Ei yleensä ole pelkkää mekaanista koodausta määrittelyn ja suunnittelun mukaisesti

Yleensä hyödynnetään monenlaisia välineitä, valmiita kirjastoja, sovelluskehyksiä...

 $9 \hspace{2.5cm} 10$ 

### **Testaus**

Tavoitteena on löytää virheet jotka estävät ohjelmistoa toimimasta määritysten mukaisesti.

**Yksikkötestaus**(unit testing): täyttävätkö yksittäiset luokat vaatimuksensa?

**Integraatiotestaus:**toimivatko luokat yhdessä oikein?

**Järjestelmätestaus:**toimiiko järjestelmä kokonaisuudessaan (ml. käyttöliittymä) vaatimusten mukaisesti?

### Vesiputousmalli (waterfall model)

Edetään "top down" -tyyliin em. vaiheet yksi kerrallaan

• eri vaiheet ehkä eri tahojen vastuulla

**Periaatteessa** suoraviivaista, mutta:

- yleensä aiempiin vaiheisiin on pakko vielä palata -> lisätyötä!
	- käyttäjien toiveet eivät usein selviä heti alussa
	- muutenkaan ei ehkä vielä tiedetä tarpeeksi
	- toimintaympäristö voi muuttua
- testaus alkaa kovin myöhään

*Miten näitä ongelmia voisi ratkaista?*

## Ketterät (agile) menetelmät

Alussa vaatimukset pääpiirteissään ja arkkitehtuurin alustavaa hahmottelua, sitten ohjelmallista iterointia ja inkrementaalista etenemistä

- jokaisessa iteraatiossa suunnitellaan, toteutetaan ja testataan pieni osa ohjelmistoa
- asiakas voi kokeilla ohjelmistoa jokaisen iteraation jälkeen

Vaatimuksia ja arkkitehtuuria voidaan tarkentaa ja muuttaakin

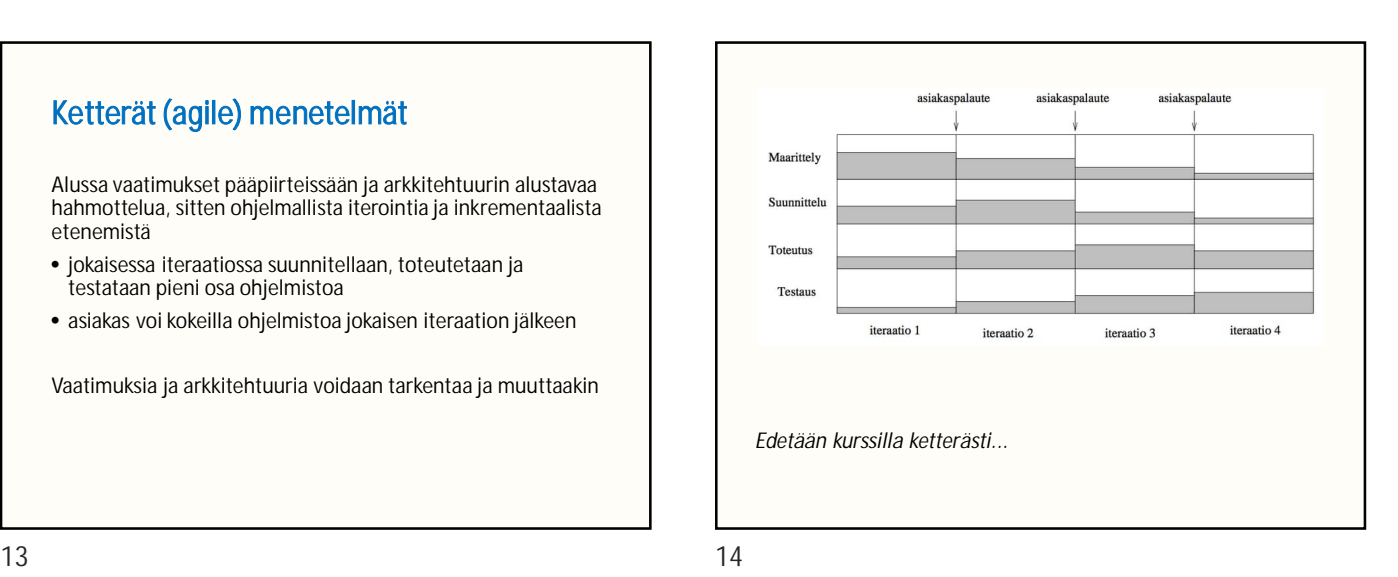

## Esimerkki: TodoApp

Kurssin "referenssisovellus"

• havainnollistaa, toimii mallina

https://github.com/ohjelmistotekniikka-hy/python-todo-app

### TodoApp: vaatimusmäärittelyä

Sovelluksen avulla voi pitää kirjaa tekemättömistä töistä (todoista)

Kaksi käyttäjäroolia. Mitä toiminnallisuutta nämä tarvitsevat?

- tavalliset käyttäjät
- ylläpitäjät

 $15$  16

### **Tavalliset käyttäjät voivat:**

- luoda järjestelmään käyttäjätunnuksen
- kirjautua järjestelmään, jonka jälkeen he voivat:
- nähdä omat tekemättömät työnsä (todot)
- luoda uusia todoja
- merkitä todoja tehdyiksi, jolloin ne häviävät listalta

### **Ylläpitäjät voivat:**

- tarkastella tilastoja
- poistaa käyttäjätunnuksia

### **Toimintaympäristö:**

- toteutetaan Pythonilla ja käyttöliittymä Tkinterillä
- käyttäjä- ja todotiedot tallennetaan paikallisen koneen levylle
- ohjelmiston tulee toimia osaston Linux-työasemilla

#### **Käyttöliittymä:**

• vapaamuotoinen luonnos (piirros) valikoista ja niiden välisistä siirtymistä

Tehokkuuteen, kustannuksiin ym. ei oteta kantaa..

### TodoApp: suunnittelusta

Kurssimateriaalissa esitellään muutamia ohjelmistotuotannossa hyödyllisiä periaatteita, joita TodoApp:issakin on noudatettu. Esimerkiksi:

- *käyttöliittymä on erotettu sovelluslogiikasta* (vrt. kerrosarkkitehtuurit)
- luokat, metodit ja funktiot toteuttavat ns. *single responsibility* -periaatetta: yhden komponentin ei tule tehdä liian montaa asiaa

### TodoApp: yksikkötestaus

Yksikkötestauksessa luokille tehdään **testiluokkia**, jotka sisältävät testimetodeja

• tyypillisesti näitä metodeita kertyy paljon

TodoAPP:in testiluokat hakemistossa python-todo-app/src/tests/

• esim. luokka todo\_service.py ja vast. testiluokka todo\_service\_test.py

#### *Miksi yksikkötestausta testiluokkineen?*

Graafista käyttöliittymää ei kurssilla tarvitse yksikkötestata

19 20

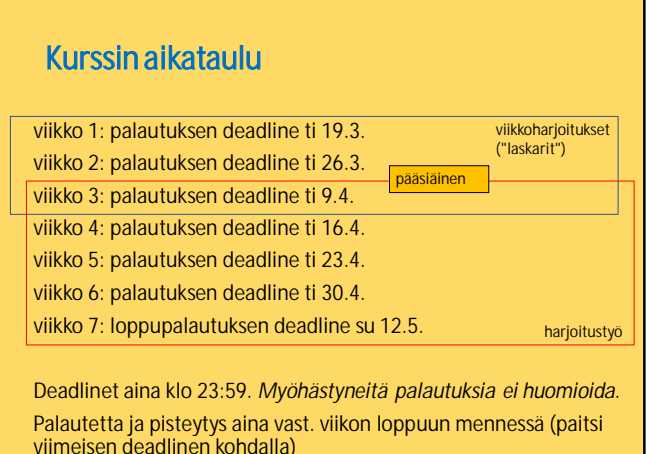

21 22

## Välineitä

**Github**: kaikki palautukset tänne. Myös kurssimateriaali täällä.

**Labtool**: pisteet ja palaute näkyvät täällä viikoittain

**Moodle**: Suuria kielimalleja koskeva kysely, palautepisteen haku. Täällä näet lopulliset pisteesi kesäkuussa. Täällä voit myös pyytää online-ohjausta ja osallistua ylimääräiseen koodikatselmointiin.

**Unittest** yksikkötestaukseen

**Docstring** koodin kommentointiin

**Poetry ja Invoke** ohjelmiston hallinnointiin VS coden tms. ulkopuolella (kirjastojen lataus, koodin ja testien suorittaminen) **Pylint** koodaustyylin laadunvarmistukseen

### 1. viikko

Kurssimateriaalissa harjoituksia, aiheena **komentorivi, Git ja GitHub**

Tämän tulisi olla pitkälti tuttua aiemmilta kursseilta (mm. Tietokone työvälineenä); jos näin, voit sivuuttaa

Lue komentorivi- ja versionhallintaharjoitusten tehtävänannot **Jos tuntuu yhtään vieraalta, tee harjoitukset käytännössä!**

• tästä ei saa pisteitä, mutta *tarvitset näitä asioita jatkossa*

## Jos et tee komentorivi- ja versionhallintaharjoituksia:

Kurssimateriaalissa on tehtävänanto, jossa pyydetään mm. luomaan GitHub-repositorio ja lisäämään sinne pari tiedostoa

• jos et osaa suorittaa tehtävänannossa pyydettyjä asioita, toimi siis komentorivi- ja versionhallintaharjoitusten ohjeiden mukaisesti

Tutustu jo alustavasti seuraavan viikon kurssimateriaaliin

- sivun loppupuolelta löydät ohjeita harjoitustyön aiheenvalintaan ja alustavan määrittelydokumentin kirjoittamiseen
- mikään ei estä jo käytännössä tekemästä 2. viikon harjoituksia ja/tai harjoitustyösi määrittelydokumenttia. Ne kuitenkin arvioidaan vasta kurssin toisen viikon jälkeen.

## Harjoitustyön aiheesta

Millainen aihe itseäsi kiinnostaa?

Vältä kovin "eeppistä" vaatimusmäärittelyä

- perustoiminnallisuuden tulisi olla toteutettavissa nopeasti
- perustoiminnallisuutta tulisi voida laajentaa helposti
- voit sijoittaa joitain toimintoja kategoriaan "jos aikaa jää"

Liian suppeakaan aihe ei saisi olla

• TodoApp:ia vastaava laajuus riittää

# 25 26

# Harjoitustyön aiheesta

Painotamme seuraavia:

- toimivuus ja varautuminen virhetilanteisiin
- ohjelman selkeä ja tarkoituksenmukainen rakenne ja toteutus, ml. luokkien vastuut
- laajennettavuus ja ylläpidettävyys

Esim. seuraavat eivät ole tällä kurssilla tärkeitä: tehokkuus, grafiikka, tietoturva, tekoäly...

### Harjoitustyöltä odotetaan mm.

#### **Selkeää arkkitehtuuria**

**Sovelluslogiikasta erotettua käyttöliittymää** • mieluiten graafista

#### **Tietojen tallennusta**

• tiedostoihin tai vielä paremmin tietokantaan

*Valitse aihe, jossa on riittävästi sovelluslogiikkaa: älä keskity liikaa käyttöliittymään tai tietojen tallennukseen*

 $27$  28

### Rajauksia

Ohjelmointikieli on **Python**, GUI-toteutukseen suositellaan Tkinteriä tai Pygamea

Työn tulee toimia ja olla testattavissa osaston Linux-koneilla ja yliopiston **Linux-virtuaalityöasemalla**, Cubbli Linux etätyöpöydällä

• ohjelmointiympäristöksi *suositellaankin* Linuxia, vaikkakin myös Windowsilla sinänsä tulisi onnistua

**Ei web-sovelluksia**

## Esimerkkejä aiheista **Kortistointi, kirjanpito, sunnittelu:**

kirjakortisto, budjetointi, opinnot, kuntoilu, laihdutus, sää, sähkönkulutus...

**Opetus- ja harjoitteluohjelmat:** kielet, matematiikka...

**Simulointi:** soittimet, erilaiset laskimet...

**Editorit:** tekstieditorit, HTML-editorit...

**Omaan tieteenalaan ja opintoihin** liittyvät ohjelmat

## Esimerkkejä aiheista

#### **Pelit: reaaliaikaisia tai vuoropohjaisia**

- monenlaiset "arcade-tyyppiset" pelit
- lautapelit: tammi, kaksin pelattava shakki ym.
- korttipelit pasianssista pokeriin
- ristinolla, sudoku, muistipelit, tietovisat...

*Tai sitten jotain ihan muuta.*

## Dokumentaatio

Seuraa materiaalin ohjeita

Voit myös katsoa TodoApp:in dokumentaatiota: (vähintään) sen tasoista odotetaan

• ei suoraa kopiointia...

Koodin muuttujat, luokat ja metodit kirjoitetaan englanniksi, dokumentaatio suomeksi tai englanniksi

31 32

### 2. viikko

Harjoituksia: **Poetry, testaus, testikattavuus**

Harjoitustyön **määrittelydokumentti**

Aloita harjoitustyön tuntikirjanpito viimeistään nyt

### 3. viikko

Harjoituksia **luokka- ja sekvenssikaavioista**

**Harjoitustyössä** mm.

- toteutetaan toiminnallisuutta
- otetaan Poetry käyttöön
- aloitetaan testaus ja generoidaan testikattavuusraportti
- varmistutaan, että toimii osaston koneilla (virtuaalityöasemassa)

### UML-kaavioista

*Unified Modeling Language* (1996): joukko ohjelmistojen rakennetta ja käyttäytymistä kuvaavia kaavioita

- näistä tällä kurssilla **luokka-, pakkaus- ja sekvenssikaaviot**
- havainnollistamiseen suunnittelussa ja myöhemmin
- laajalti ymmärrettyjä
- UML ei ole sidoksissa ohjelmointikieliin tai prosessimalleihin

Kaavioita voi piirtää monin eri tavoin; yksi kätevä tapa on *Mermaid-syntaksi*

33 34

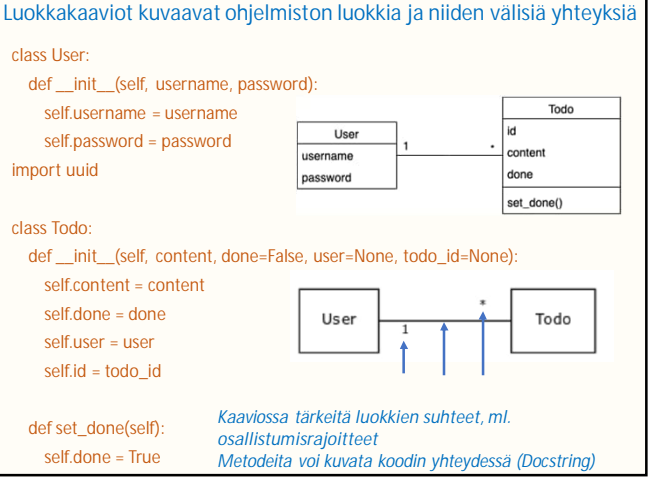

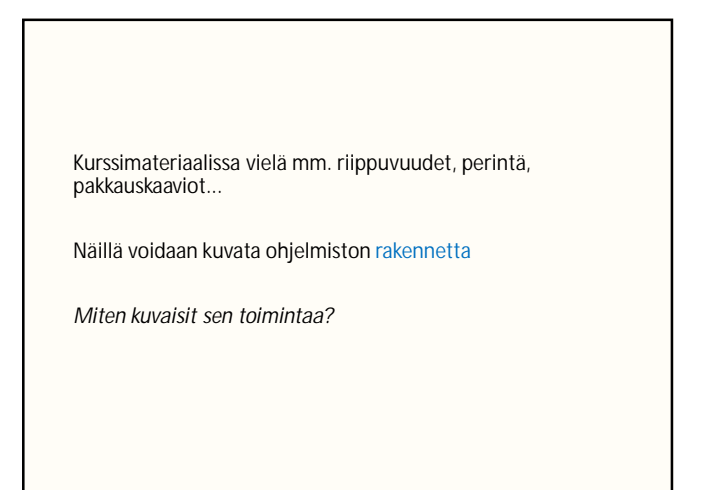

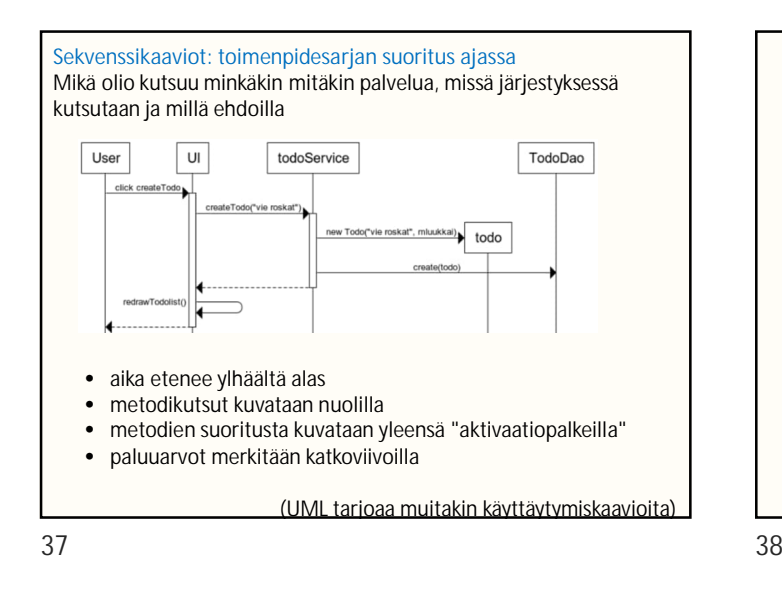

### Viikot 4 - 7

Edistetään harjoitustyötä ohjeiden mukaisesti...

Viikolla 6 on ohjelmassa koodikatselmointi, jossa annetaan palautetta jonkun toisen harjoitustyöstä

• mahdollista osallistua myös *ylimääräiseen ja vapaaehtoiseen* koodikatselmointiin viikoilla 4 ja 5

### **Arviointi**

Viikkodeadlinet 16 p. (osa viikkopisteistä tulee laskareista) Koodikatselmointi 2 p. Dokumentaatio 13 p. Automatisoitu testaus 5 p. Lopullinen ohjelma 24 p. (laajuus, ominaisuudet ja koodin laatu) Yht. max. 60 p. +1 lisäpiste palautteesta +1 lisäpiste ylimääräisestä koodikatselmoinnista Arvosana 1: 30 p., arvosana 5: n. 55 p. Läpipääsyyn vaaditaan lisäksi vähintään 10 p. lopullisesta ohjelmasta. *loppupalautus*

39 40

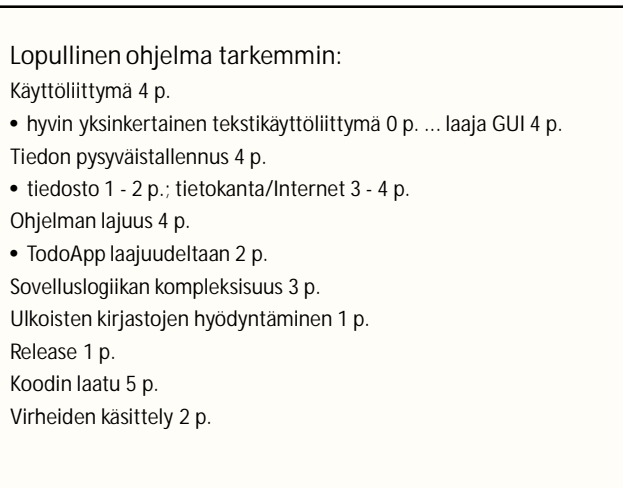

### Muutama varoitus...

- 1. Muista, että harjoitustyösi täytyy toimia osaston Linux-koneilla
- 2. Muista, että aika kuluu nopeasti
- 3. Älä plagioi
- 4. Älä riko tekijänoikeuksia
- 5. Ole varovainen ChatGPT:n ja vastaavien kanssa

### Osaston Linux-koneet

Ympäristöissä on eroja; ei riitä, että työsi toimii omalla koneellasi!

Harjoitustyösi pitää pystyä **joka viikko** suorittamaan, kääntämään ja testaamaan komentoriviltä käsin osaston Linux-koneilla

• muuten työtäsi ei tarkasteta ja menetät viikon/loppupalautuksen pisteet

Voit testata (ja miksei toteuttaakin) ohjelmistosi toimintaa **yliopiston Linux-virtuaalityöasemalla**

## Aika kuluu nopeasti

Seitsemän viikkoa ei ole paljoa

### Kaikkea ei kannata jättää deadlineja edeltäviin iltoihin!

Mieti jo etukäteen, missä kohtaa harjoitustyötä saattaa tulla ongelmia

*Työ on saatava valmiiksi kurssin aikana ja sitä on toteutettava tasaisesti, muuten kurssi katsotaan keskeytetyksi*

• samaa ohjelmaa ei voi jatkaa seuraavalla kurssilla, vaan työ on aloitettava uudella aiheella alusta

43 44

### Älä riko tekijänoikeuksia

...tai muita immateriaalioikeuksia

Muista, että mitä tahansa verkosta löytynyttä ei saa käyttää omassa työssä

Tarkista lisenssit. Sallivatko ne käytön?

Koskee monenlaista materiaalia: koodia, kuvia, tekstiä...

*Harjoitustyöt lähtökohtaisesti julkisia GitHubissa. On omalla vastuullasi, ettet riko tekijänoikeuksia!*

45 46

## **ChatGPT**

Älä plagioi

ankarasti

• vilpillä voi olla vakavia seurauksia

• uhkana koko kurssisuorituksen hylkääminen

.ja yleensäkin suuret kielimallit ja vastaavat tekoälypohjaiset välineet (Bing Chat, Google Gemini, GitHub Copilot yms.)

Verkosta tai kavereilta löytyneiden vastausten kopiointi ja niiden palauttaminen omina aikaansaannoksina on kiellettyä

Yliopistolla uudistetut ohjeet, plagiointiin suhtaudutaan varsin

https://studies.helsinki.fi/ohjeet/artikkeli/mita-ovat-vilppi-ja-plagiointi

ChatGPT yms. sopivat varauksin ja omalla vastuulla mm.

- virheidenjäljitykseen
- itse kirjoitetun koodin paranteluun
- dokumentaation luonnosteluun ja hiomiseen
- tiedonhakuun ja neuvojen kysymiseen
- ohjelmakoodin selittämiseen...

*Entä harjoitustyön koodin ja dokumentaation generointi?*

Kurssisivulla: "**sallittu myös ohjelmakoodin generointiin"** ...mutta muista, ettei ole mitään takeita, että generoitu koodi todella tekee mitä odotetaan tai on muuten sopivaa. (Kielimalleihin liittyy muitakin ongelmia, esim. avoimia tekijänoikeuskysymyksiä.) Monilla kursseilla generoinnin täyskielto

Kurssisivulla: "**sallittu myös ohjelmakoodin generointiin"** ...mutta muista, ettei ole mitään takeita, että generoitu koodi todella tekee mitä odotetaan tai on muuten sopivaa. (Kielimalleihin liittyy muitakin ongelmia, esim. avoimia tekijänoikeuskysymyksiä.)

Monilla kursseilla generoinnin täyskielto

**POIKKEUS:** *yksikkötestejä* **ei saa generoida** Lisäksi:

- dokumentaatiota, ml. kaaviot, ei saa sellaisenaan copypastettaa ChatGPT:stä tai vastaavista
- viikkoharjoituksissa generoitu vastaus = 0 p.

(*Todella ahkeran* ohjelmakoodin generoinnin täytynee jossain kohtaa vaikuttaa meilläkin jonkin verran pisteytykseen... Tämä raja ei kuitenkaan tule ihan pian vastaan.)

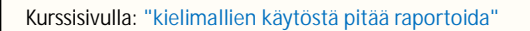

Jos liität työhösi generoitua koodia sellaisenaan tai vähäisin muutoksin, lisää **kommentit**

- kommentit generoidun koodinpätkän alkuun ja loppuun
- muista, että myös generoidun koodin esittäminen omana on plagiointia

Lisäksi lopussa pieni **selvitys** ChatGPT:n ja vast. tekoälypohjaisten välineiden käytöstä

- kirjaattehan matkan varrella muistiin, että miten mahdollisesti olette näitä käyttäneet ja millaisin kokemuksin
- osa dokumentaatiota, mutta toteutetaan kyselylomakkeella
- tuloksia käytetään pienimuotoisessa tutkimuksessa

49 50

# Ongelmia?

Viikkopalautuksista tulee *lyhyttä* palautetta, mutta *varsinaista tukea* on tarjolla:

1. **pajassa** kävele sisään paja-aikoina 2. **online-ohjauksissa** varaa aika Moodlessa (katsotaan, voidaanko järjestää ja miten paljon) 3. **Discord-kanavalla** kirjoita kysymys

Lisäksi Labtooliin voi kirjoittaa kommentteja, jos viikottaiset pisteet arveluttavat

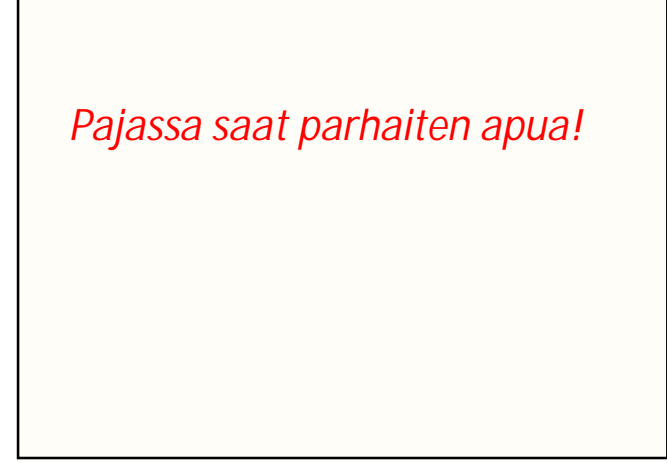

51